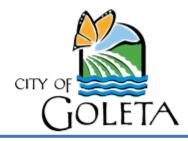

## Time is Running Out to Help Us #DrawGoleta

## Important information for those that have already submitted maps

**GOLETA, CA, November 10, 2021** – Now is the time to participate in the City of Goleta's historic district mapping process! **You have until January 6, 2022, to turn in a map showing your recommended boundaries**. With district elections, the City will be divided into four districts, and voters in each district will elect a City Council member who lives in their own district. The Mayor will continue to be elected by voters across Goleta.

Public participation is a very important part of this process. Everyone is encouraged to draw and submit their own map. Don't be intimidated by the process. Watch our <u>"How to Draw a Map" video tutorial</u>. If you prefer to submit your ideas using a paper map, you can pick one up from Goleta City Hall or the Goleta Valley Library during hours of operation.

Thank you to those community members who have already submitted a map. Please note, maps submitted before the mapping tools were updated with the official population data on October 19, 2021, need to be resubmitted. We apologize for this inconvenience which impacted all organizations currently going through a districting or redistricting process. If anyone needs assistance redrawing their map using the DistrictR online tool, City staff will be happy to provide assistance. Please contact the City Clerk Group by November 30, 2021, at <a href="mailto:cityclerkgroup@cityofgoleta.org">cityofgoleta.org</a> or 805-961-7505.

Below are tips for people who have already submitted an online map and need to create a new one. The tips are also useful for anyone creating a map online.

- To guarantee that your DistrictR map is balanced, you must start a new drawing by clicking
  the purple button "built out of 2020 blocks"; if you click on your original version that you
  made with the estimated data and try to edit that, it will not adjust for the new official data, but
  continue to use the estimated data.
- If you would like to use your original version's boundaries, you can have that version open in another tab to refer to as you replicate it in a new drawing.
- Once you are done, make sure to select "Share Now" to save it to the Public Gallery; drafts saved as "Works in Progress" will not be shared with the Council.
- When you are using DistrictR, please be mindful of what the percentage value displayed at the bottom right side of the page is showing you. It is showing the <u>maximum</u> population deviation, for a single district from the ideal. We are looking for plans that have a <u>total</u> population deviation between the most populated district and the least populated district that is less than 10%. So, to be safe, aim for a maximum population deviation that is under 5%.

For more information go to <a href="www.DrawGoleta.org">www.DrawGoleta.org</a>. For additional questions or assistance, please contact <a href="cityclerkgroup@cityofgoleta.org">cityclerkgroup@cityofgoleta.org</a> or call 805-961-7505. Thank you for your interest and participation in shaping the future of Goleta.

Attached: Dr. Daniel Phillips with National Demographics Corporation; District Elections graphic

###